## Package 'apisensr'

March 15, 2021

Title Interface to 'episensr' for Sensitivity Analysis of Epidemiological Results

Version 0.3.0

Description API for using 'episensr', Basic sensitivity analysis of the observed relative risks adjusting for unmeasured confounding and misclassification of the exposure/outcome, or both. See <https://cran.r-project.org/package=episensr>.

License GPL-2

Encoding UTF-8

LazyData true

Imports shiny, golem, config, glue, htmltools, shinymaterial, shinyjs, rhandsontable, rmarkdown, ggraph, igraph

**Depends** R ( $>= 3.6.0$ ), ggplot2 ( $>= 3.3.3$ ), episensr ( $>= 1.0.0$ )

RoxygenNote 7.1.1

URL <https://github.com/dhaine/apisensr>

BugReports <https://github.com/dhaine/apisensr/issues>

Suggests testthat, rlang

NeedsCompilation no

Author Denis Haine [aut, cre] (<https://orcid.org/0000-0002-6691-7335>)

Maintainer Denis Haine <denis.haine@gmail.com>

Repository CRAN

Date/Publication 2021-03-15 11:20:09 UTC

### R topics documented:

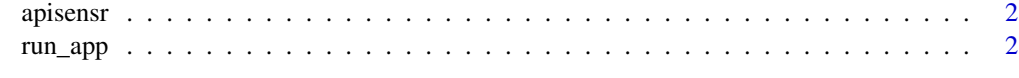

**Index** [3](#page-2-0)

<span id="page-1-0"></span>

#### Description

API for using 'episensr' which provides basic sensitivity analysis of the observed relative risks adjusting for unmeasured confounding and misclassification of the exposure/outcome, or both.

#### See Also

Useful links:

- <https://github.com/dhaine/apisensr>
- Report bugs at <https://github.com/dhaine/apisensr/issues>
- episensr on R CRAN <https://cran.r-project.org/package=episensr>

#### Examples

## Not run: run\_app()

## End(Not run)

run\_app *Run the Shiny Application*

#### Description

Runs the 'apisensr' Shiny application. This function does not return; interrupt R to stop the application (usually by pressing Ctrl+C or Esc).

#### Usage

run\_app(...)

#### Arguments

... Unused arguments.

#### Examples

## Not run: run\_app()

## End(Not run)

# <span id="page-2-0"></span>**Index**

 $apisensr, 2$ 

 $run\_app, 2$